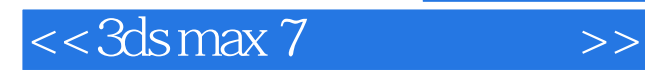

 $<<$  3ds max 7  $>>$ 

- 13 ISBN 9787542733047
- 10 ISBN 7542733044

出版时间:2006-1

页数:287

字数:518000

extended by PDF and the PDF

http://www.tushu007.com

, tushu007.com

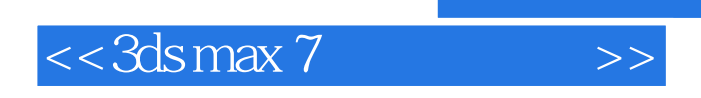

3ds max 7<br>3ds max 7  $3d$ s max 7

 $3d$ s max  $7$ 

3ds max 7

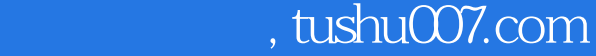

 $<<3dsmax$  7  $>>$ 

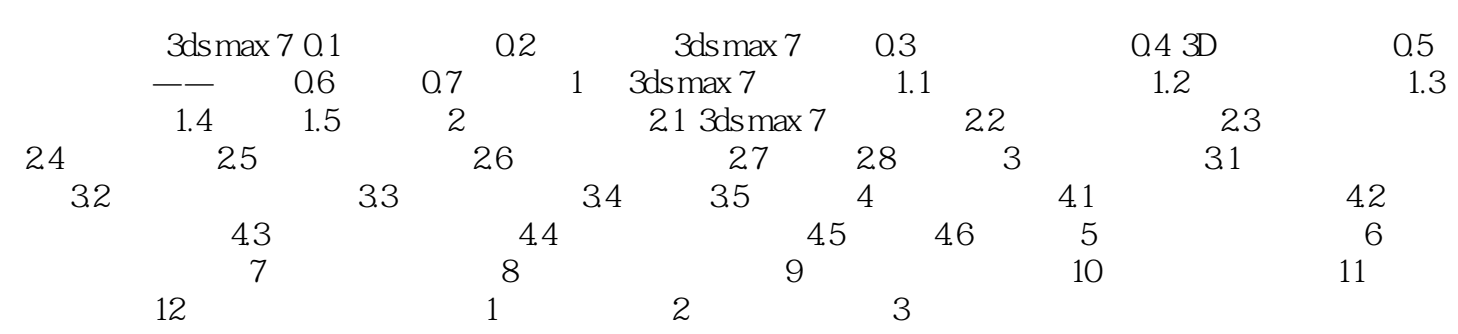

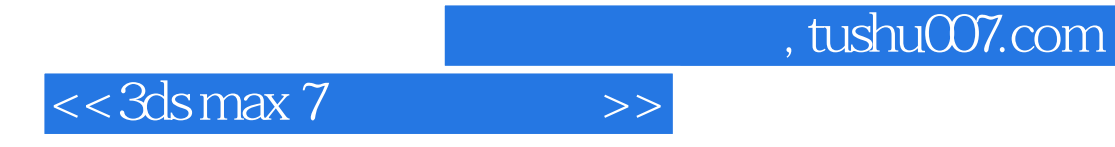

本站所提供下载的PDF图书仅提供预览和简介,请支持正版图书。

更多资源请访问:http://www.tushu007.com